## **CAMPUS SHORTGUIDE CAMPUS SHORTGUIDE** CONFIRMING MODULE GRADES

FOR "HAUPTBENUTZER" (PRIMARY USERS)

## **Notes**

- A grade for a module can be created in various ways within the Campus system. Generally, students should initiate the module grade calculation themselves. Based on the module calculation rule, achievements are assigned to the module and the module grade and its credit points are calculated.
- **EXT** Within the module calculation rule, one may specify whether the module grade needs to be confirmed by a person in charge of modules prior to assigning it to a module type.

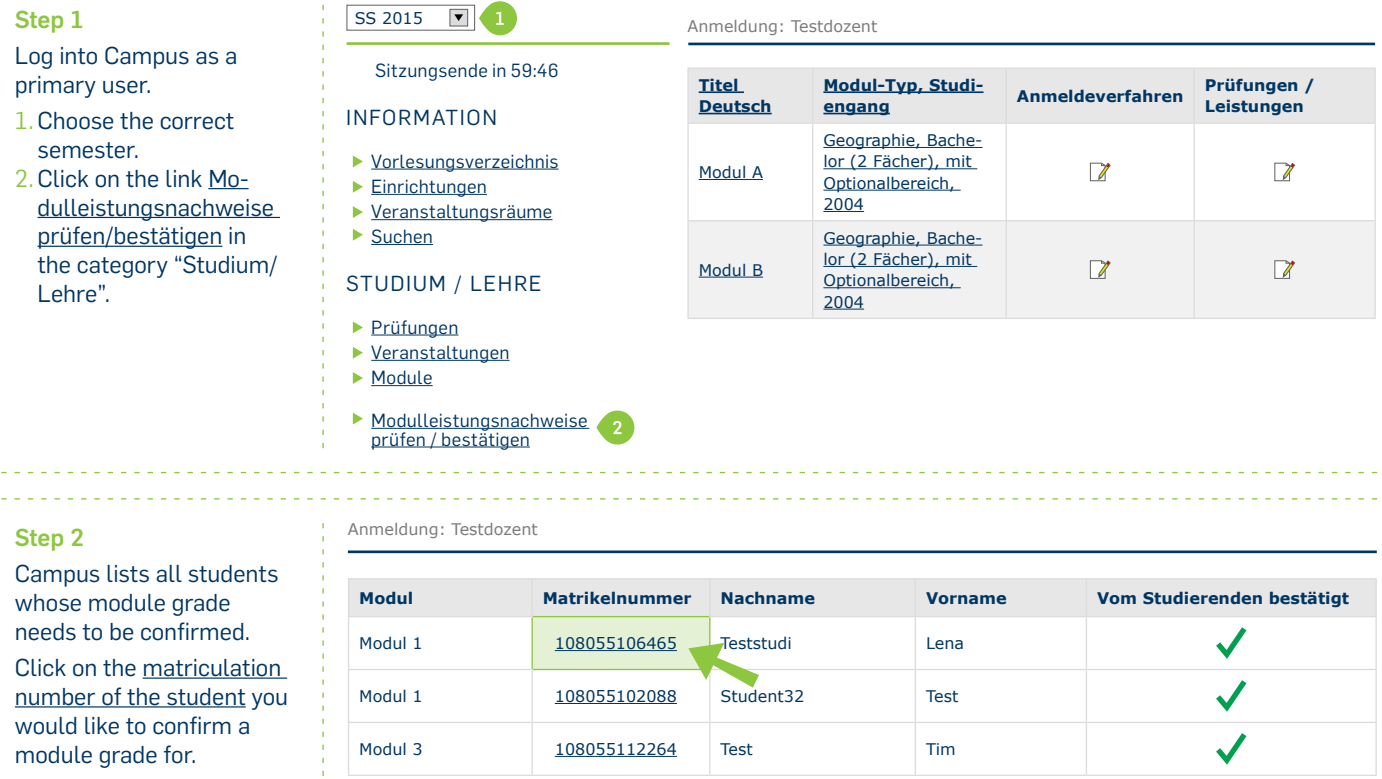

## **RUB**

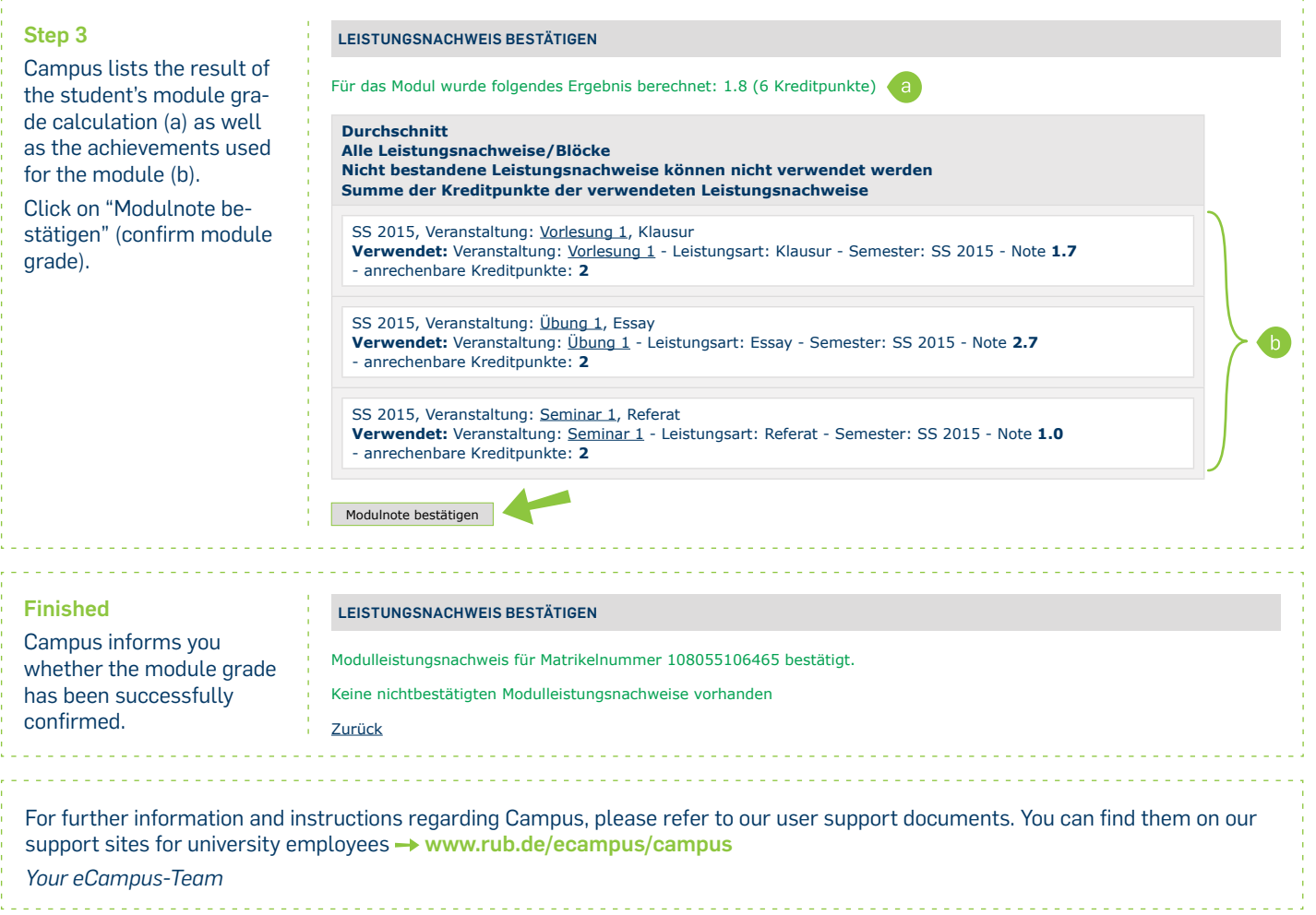

Created by the eCampus-Team Status: 30.11.2015